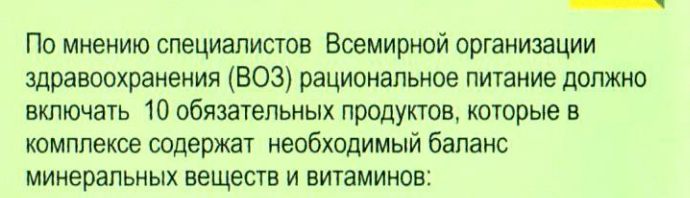

Яблоки Морковь Kanvcma

Зеленьій чай Лик Помидоры Перец чили Брокколи

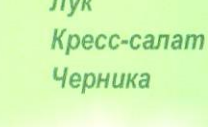

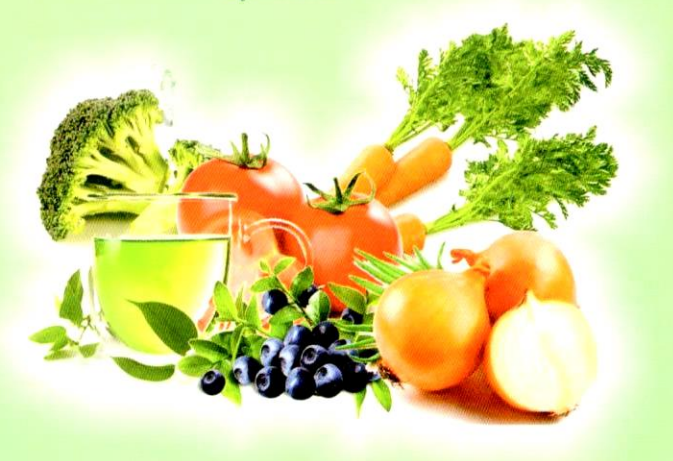

Во всех этих продуктах уникальное сочетание активных элементов, которые укрепляют иммунную систему организма, уничтожают атипичные (раковые) клетки, поддерживают хорошую работу сердца, сосудов, а также клеток головного мозга.

Регулярное употребление данного набора продуктов помогает не только бороться с болезнями, но и позитивно влиять на психоэмоциональное состояние и настроение человека.

Все болезни человека от его темноты

## Гиппократ

Неумеренным и неграмотным питанием человек создает себе более 80% болезней и это в первую очередь сердечно-сосудистые заболевания, смертность от которых стоит на первом месте.

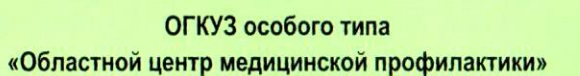

Адрес: г. Белгород, ул. Губкина, 15 «В» Телефон: (4722) 52-90-13, 52-91-25 Факс: (4722) 52-91-25

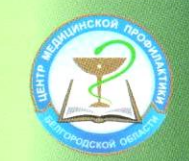

Департамент здравоохранения и социальной зашиты населения Белгородской области

# ОСНОВЫ **РАЦИОНАЛЬНОГО** ПИТАНИЯ ПРИ **АРТЕРИАЛЬНОЙ ГИПЕРТОНИИ**

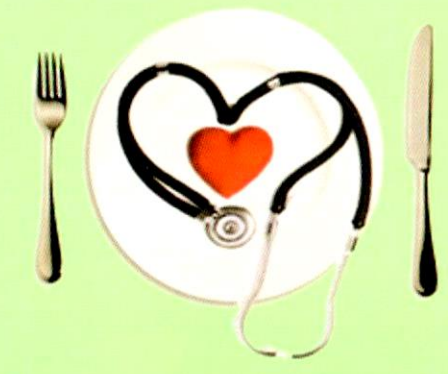

г. Белгород

# Лакомств тысяча, а здоровье одно

В суточный пищевой рацион больного артериальной гипертонией рекомендуется включать зерновые, бобовые продукты, разнообразные овощи и фрукты, молочные продукты с пониженным содержанием жира, нежирные сорта мяса, рыбу, птицу, яйца.

Необходимо ограничить потребление продуктов с высоким содержанием жира, холестерина (сливочное масло, яичный желток, жирные сорта мяса, печень, почки и др.).

При приготовлении блюд использовать растительные масла (подсолнечное, оливковое и др.) и шадящую термическую обработку (запекание. отваривание). Избегать употребления жареных блюд.

Употребление соли необходимо ограничить до 5 г в сутки, это поможет снизить артериальное давление. Для улучшения вкуса пищи вместо соли хорошо использовать специи, лимонный сок.

Ограничить потребление сахара, сладостей, кондитерских изделий, сладких напитков.

Принимать пищу желательно 4-5 раз в день. последний прием пиши должен быть за 3-4 часа до сна.

Калорийность питания должна составлять около 2000 ккал в сутки.

Помните! Избыточное потребление соли. употребление алкоголя снижает эффективность гипотензивных препаратов!

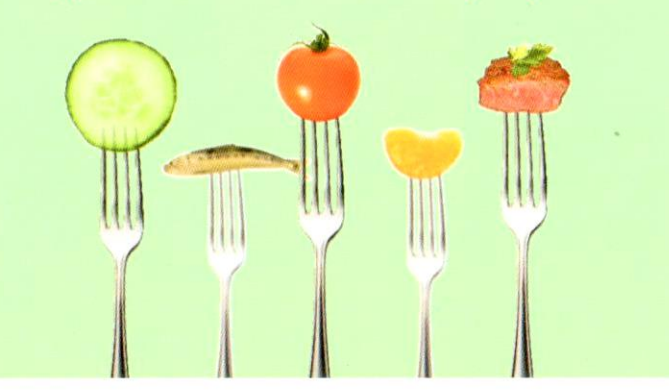

#### ВАШИ ДРУЗЬЯ

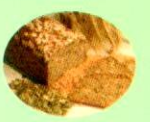

Зерновые: хлеб грубого помола с отрубями. зародыши пшеницы.

Каши любые, особенно овсяная, гречневая. Макаронные изделия из твердых сортов пшеницы с томатным соусом, оливковым маслом.

Мясо нежирных сортов: говядина. курица, индейка, кролик.

Рыба в отварном виде 2-4 раза в неделю (скумбрия, сардины, тунец, сельдь, макрель, лосось).

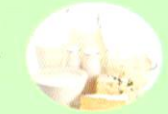

Нежирное молоко, кефир, творог, йогурт, сметана, сыр не менее 20% жирности.

Морепродукты: устрицы, гребешки.

Бобовые (чечевица, горох, бобы, фасоль).

Овощи любые в отварном, печеном и сыром виде. Фрукты и ягоды, сухофрукты,

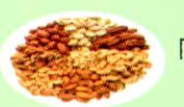

Грецкие орехи, миндаль, арахис.

Овощные, фруктовые соки.

Пицца с овошами, грибами, шпинатом.

компоты.

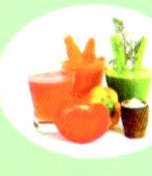

Салаты заправленные лимонным соком, растительным маслом.

### ВАШИ ВРАГИ

#### Белый хлеб, выпечка, сдоба.

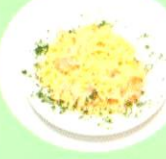

Макаронные изделия со сливочным маслом, сыром.

Жирные сорта мяса (свинина, баранина), утка, гусь, копчености, сосиски, колбасы.

> Рыба в жареном виде.

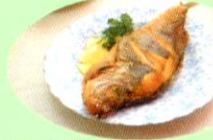

Жирное цельное молоко, жирные сорта сыра. плавленые сыры, мороженое.

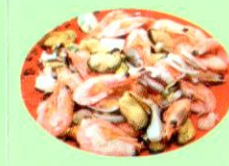

Кальмары, моллюски, крабы, креветки.

Жареные в масле и в жирном соусе ОВОШИ.

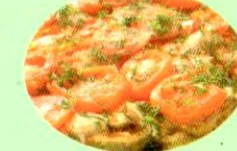

Чипсы, гамбургеры.

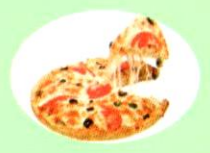

Пицца с мясом, колбасой, СЫРОМ ВЫСОКОЙ ЖИРНОСТИ.

Сладкие газированные напитки, крепкий чай, кофе.

Сапаты заправленные майонезом. жирной сметаной.

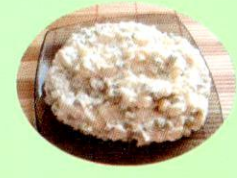